## SAP ABAP table TIV59 {Overall condition of property}

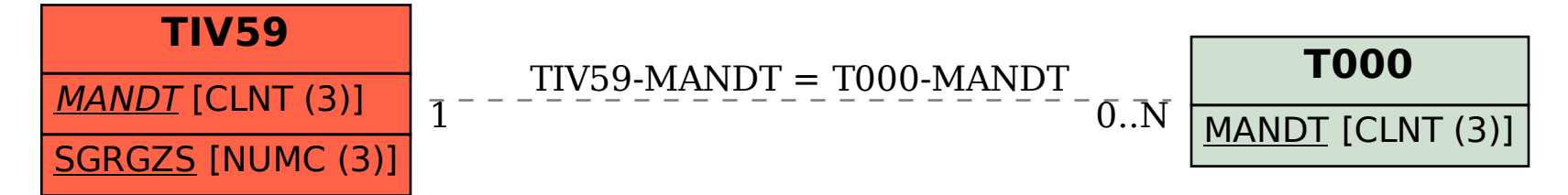